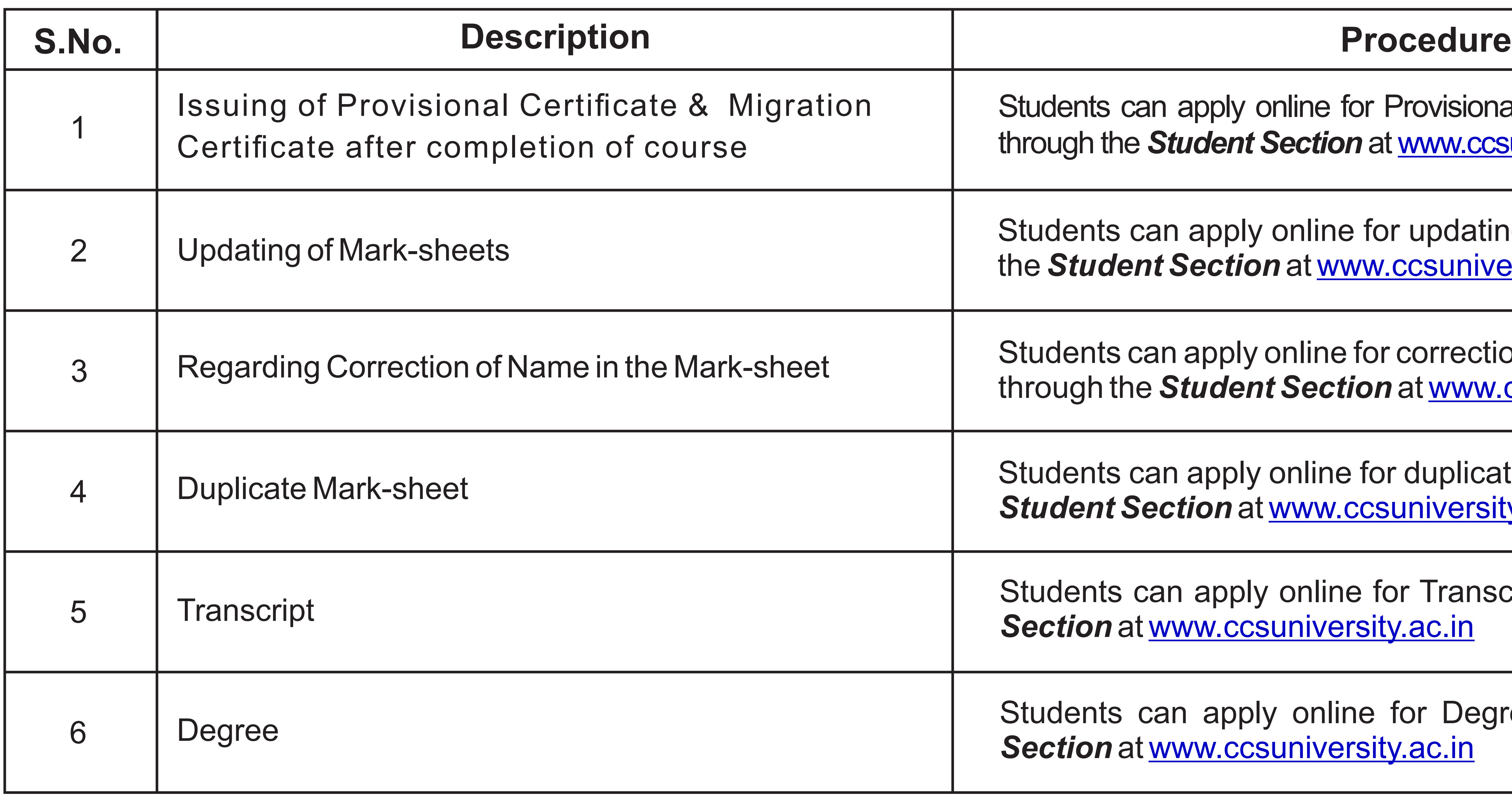

The students are required to apply online at the CCSU website for above-mentioned documents and follow the guidelines as mentioned at the CCSU portal.

**Registrar** IMS Noida

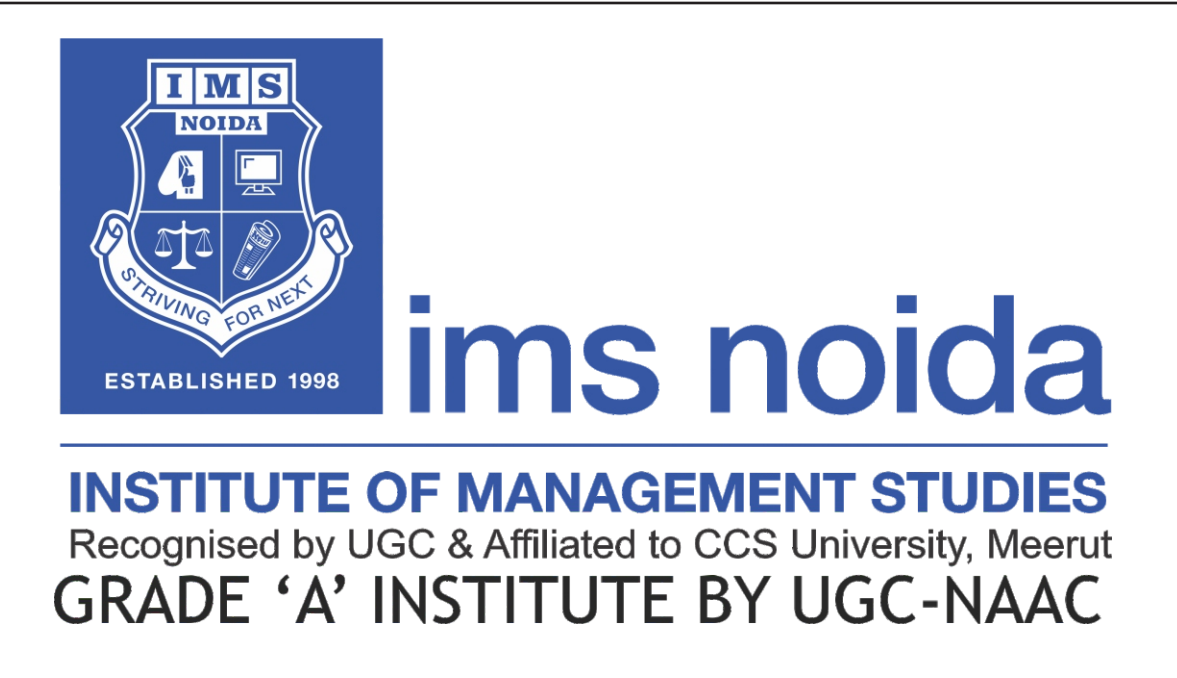

Provisional and Migration Certificates t [www.ccsuniversity.ac.in](http://www.ccsuniversity.ac.in)

or updating of mark-sheets through **state Student Section** and Section and Section

r correction of name in mark-sheets **n** at <u>www.ccsuniversity.ac.in</u>

or duplicate mark-sheet through the suniversity.ac.in

For Transcript through the *Student* <u>ty.ac.in</u>

for Degree through the **Student** <u>ty.ac.in</u>

## **Guidelines for Issuing of Provisional Certificate, Migration Certificate, Updating of Mark-sheets, Correction of Name in the Mark-sheets, etc from Ch. Charan Singh University.**